### **Instytut Nauk Technicznych**

## **Opis modułu kształcenia**

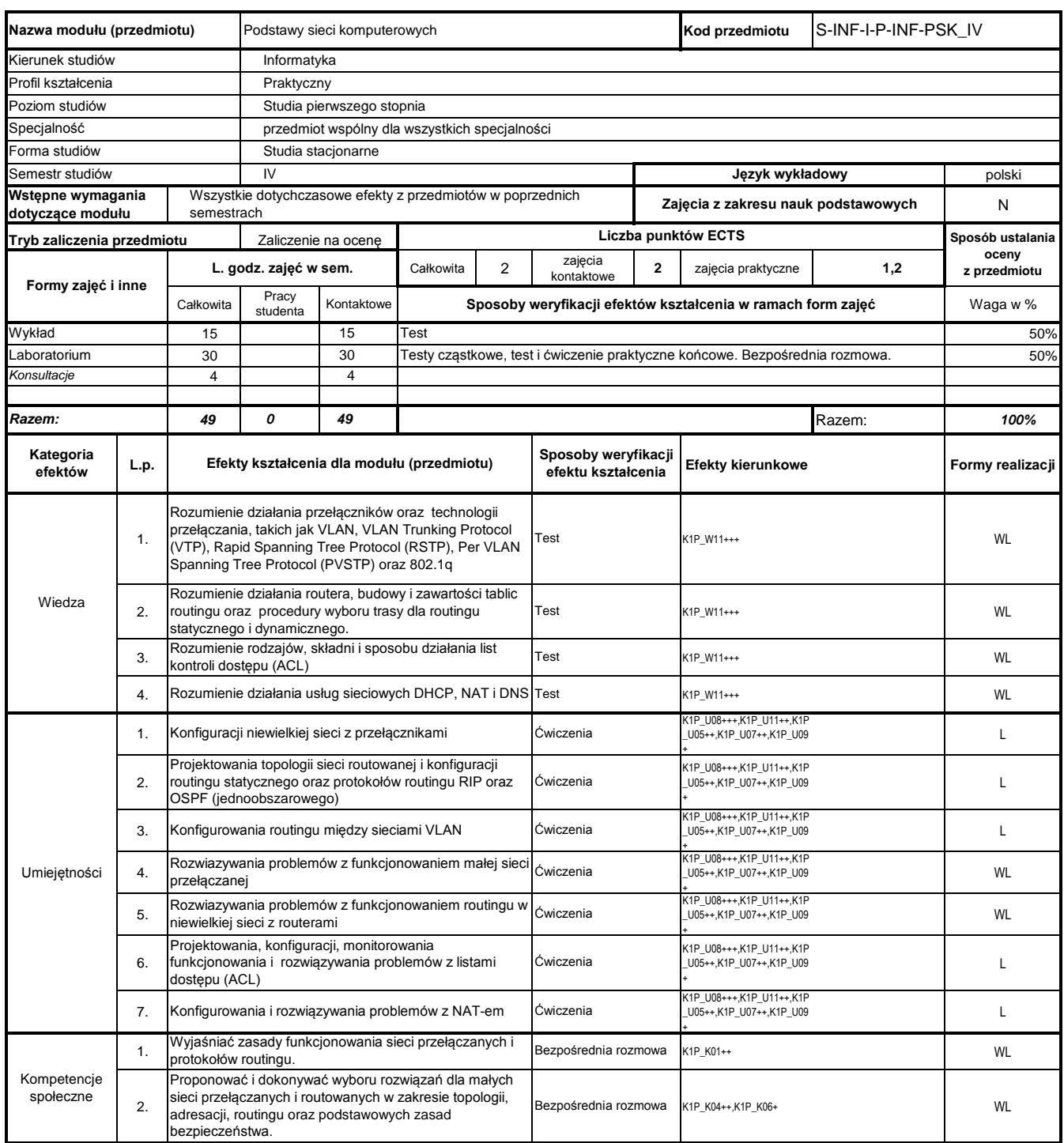

# **Prowadzący**

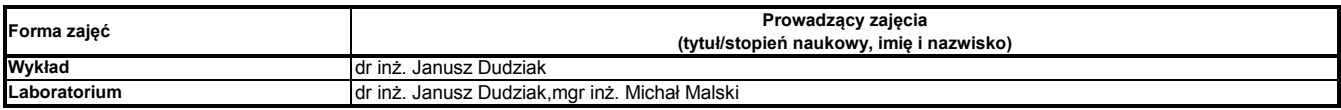

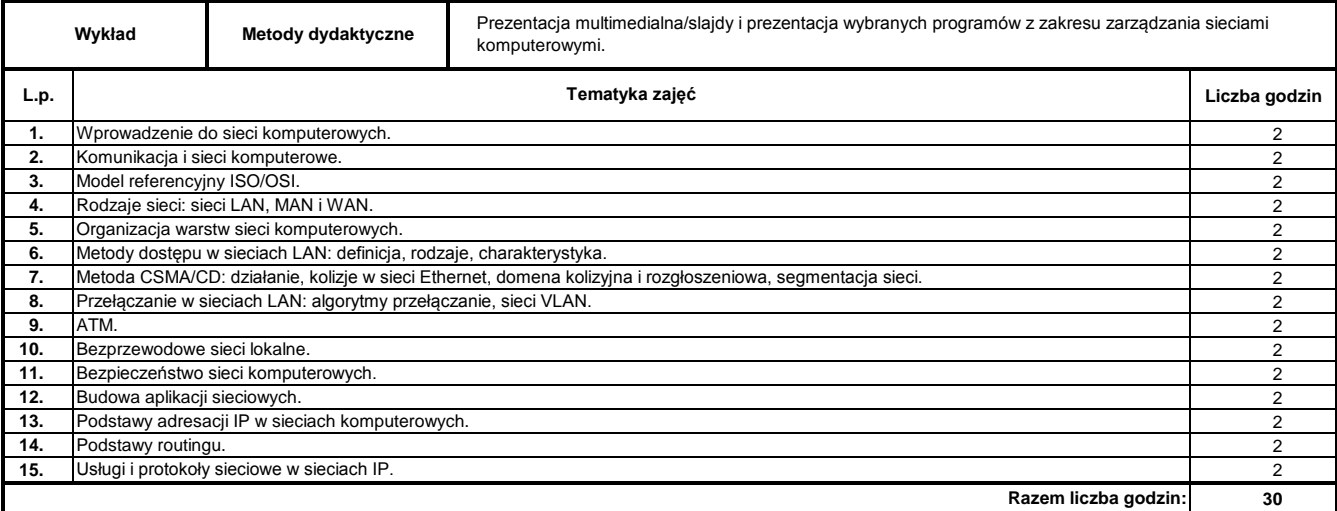

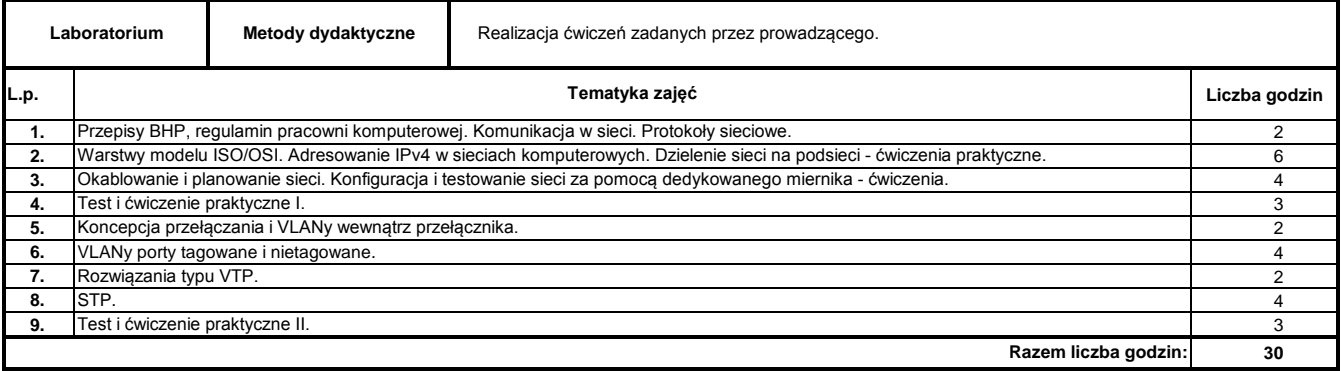

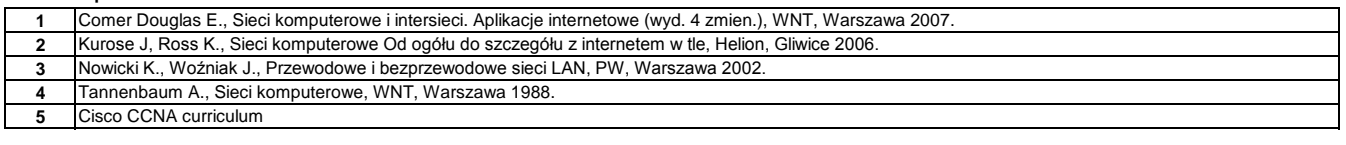

#### **Literatura uzupełniająca:**

**1** Dokumentacja techniczna użytych w ćwiczeniach urządzeń oraz oprogramowania

### **Instytut Nauk Technicznych**

## **Opis modułu kształcenia**

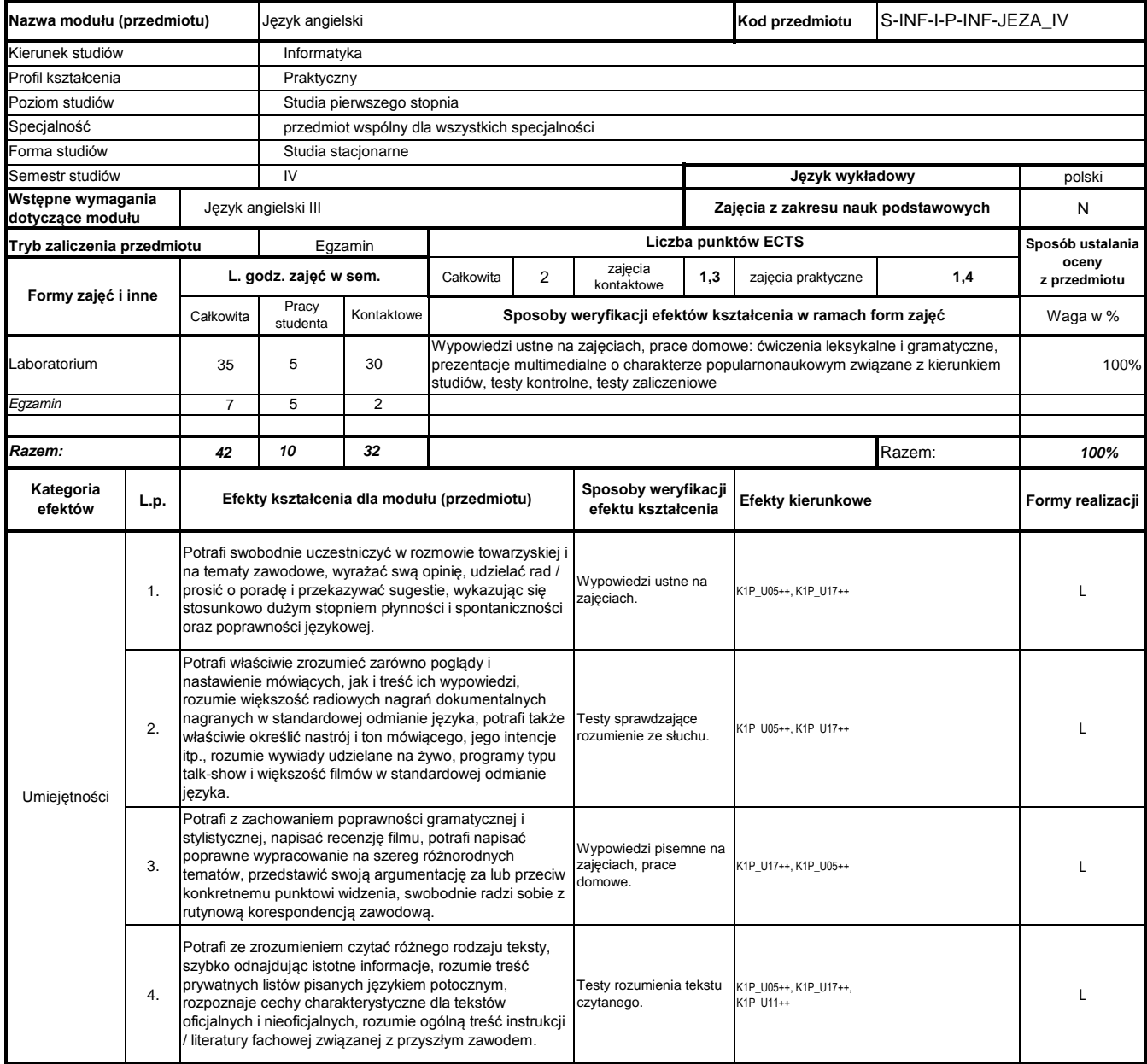

## **Prowadzący**

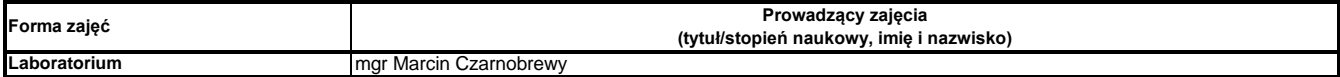

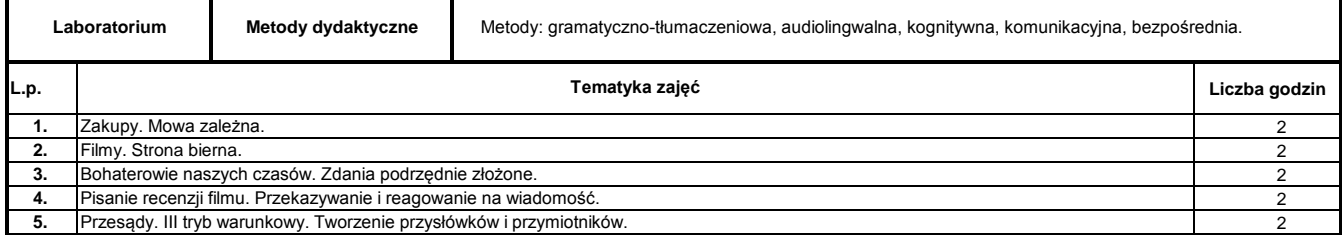

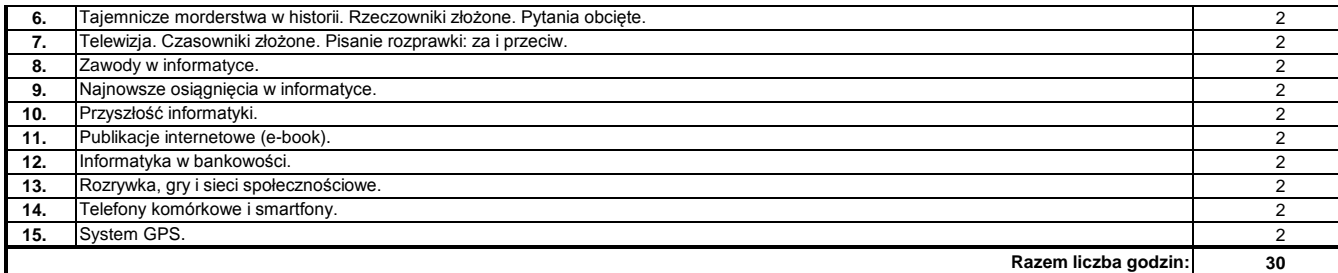

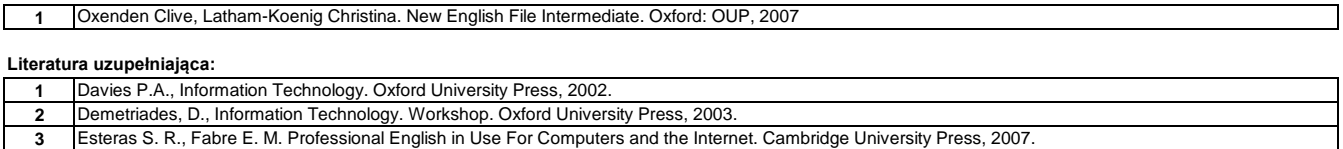

**4** Evans V., Dooley J., Wright S. Information Technology. Express Publishing, 2011.

**5** Glendinning E. H., McEwan J. Oxford English for Information Technology. Oxford University Press, 2007

**6** Murphy R., Essential Grammar in Use. Cambridge University Press, 2002.

**7** Olejnik D., Repetytorium Leksykalne. Poznań: LektorKlett, 2005.

**8** Oxford Wordpower. Słownik Angielsko-Polski z indeksem polsko-angielskim; Oxford

### **Instytut Nauk Technicznych**

## **Opis modułu kształcenia**

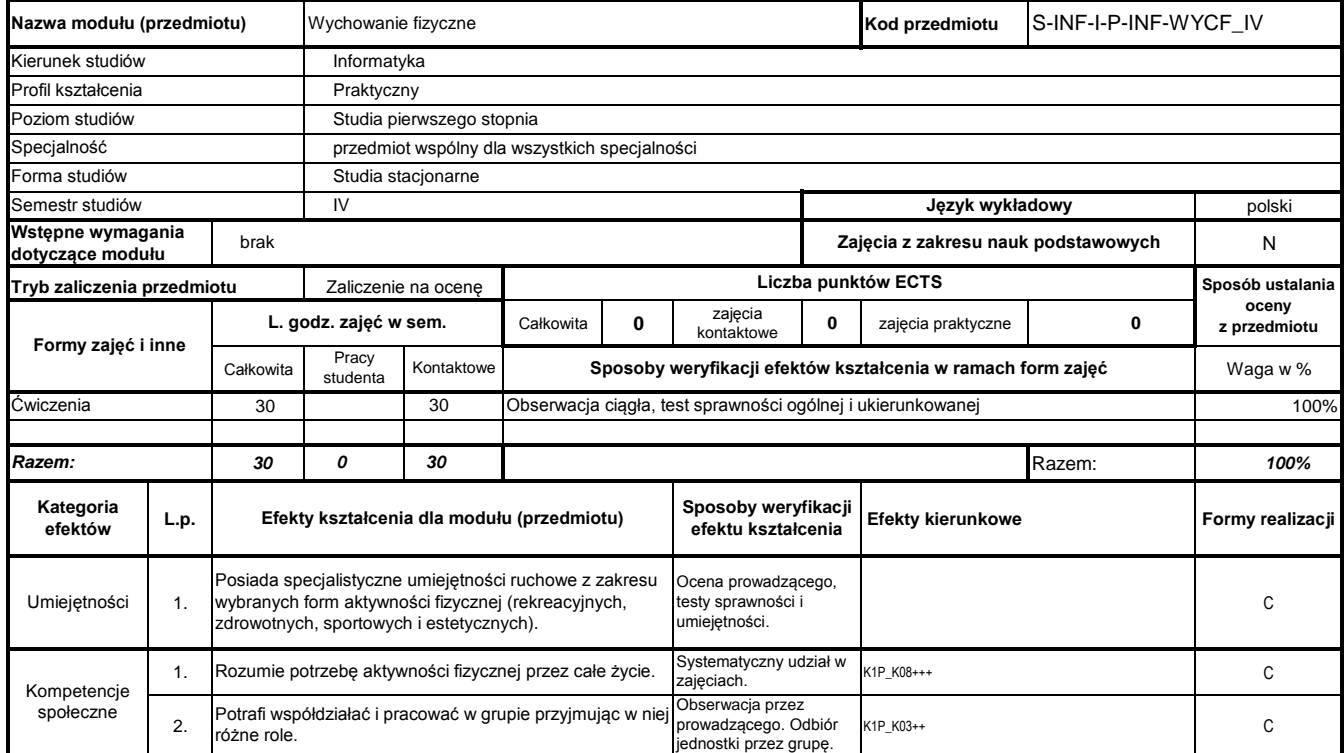

## **Prowadzący**

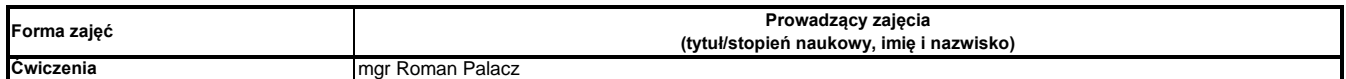

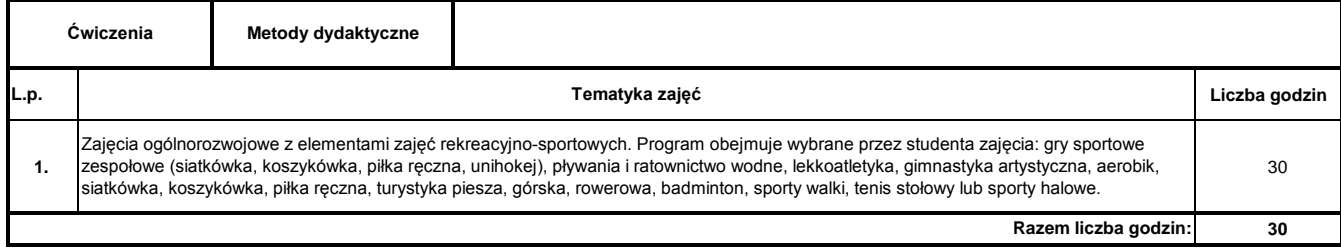

### **Instytut Nauk Technicznych**

## **Opis modułu kształcenia**

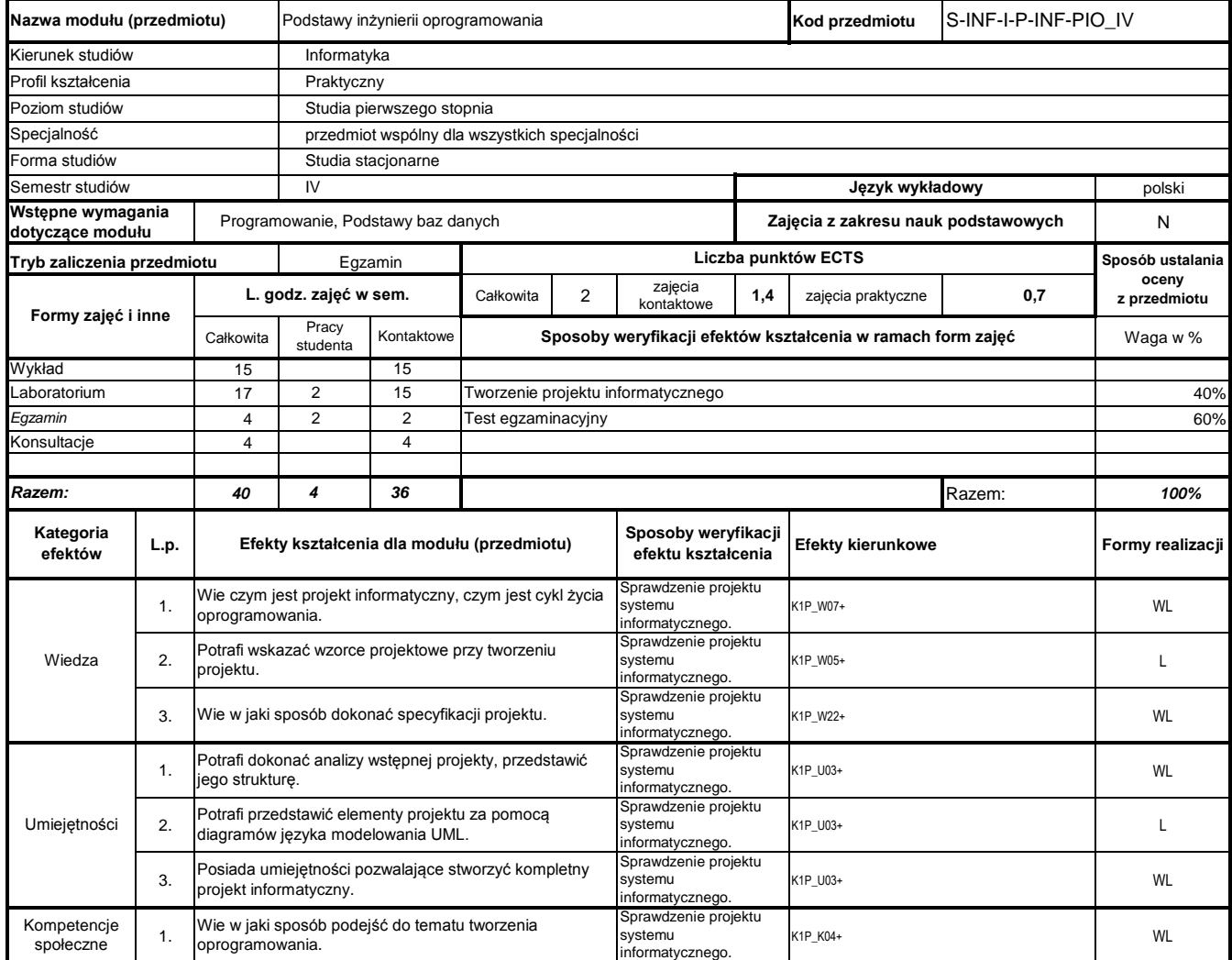

# **Prowadzący**

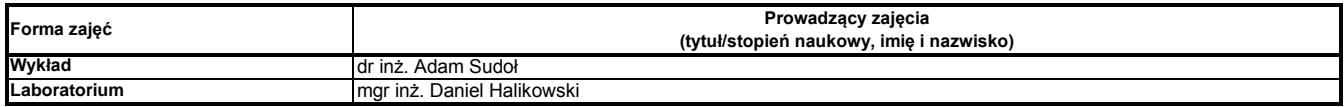

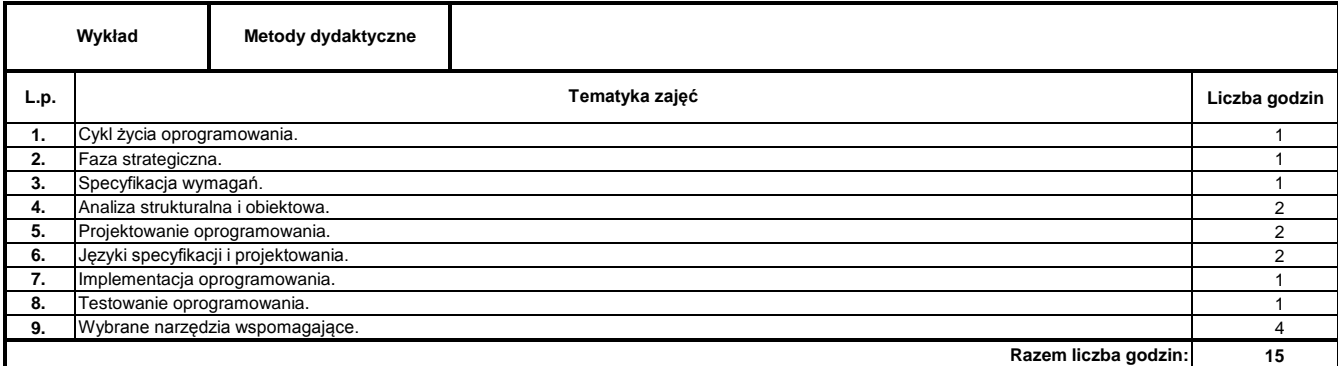

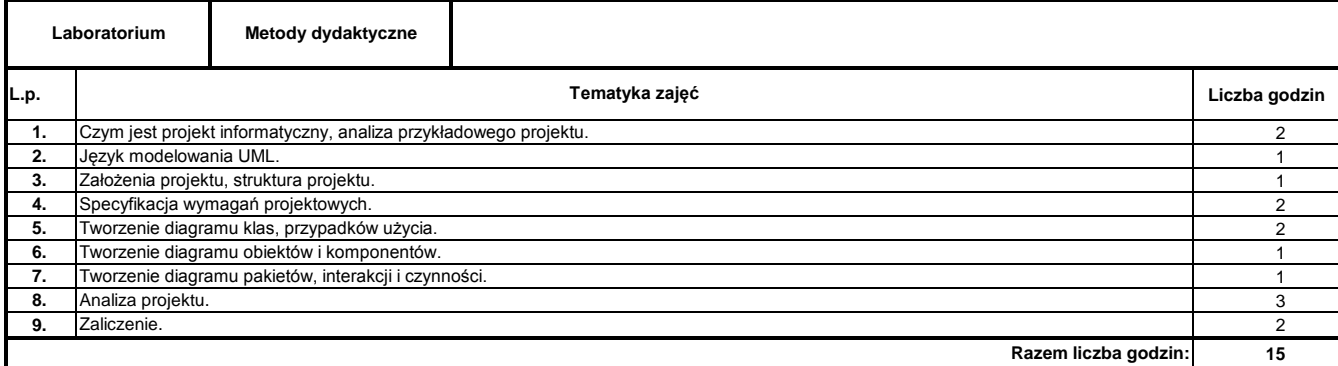

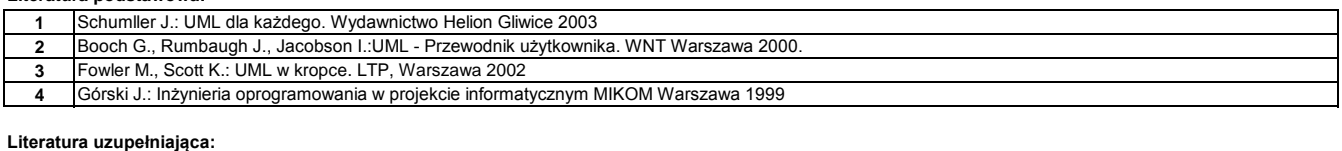

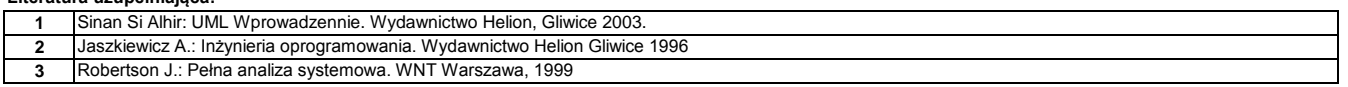

### **Instytut Nauk Technicznych**

## **Opis modułu kształcenia**

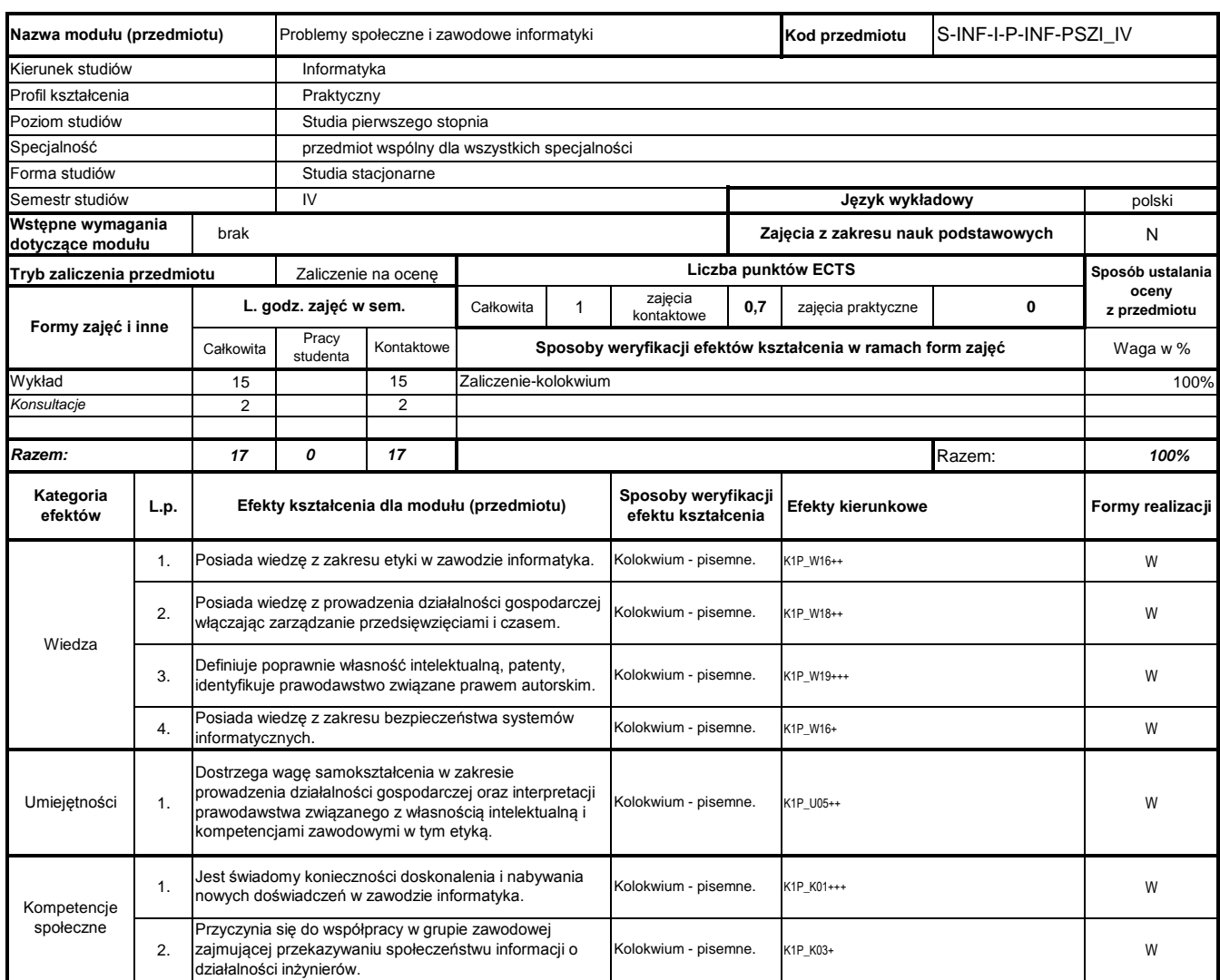

## **Prowadzący**

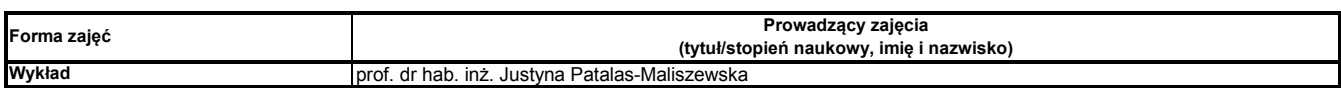

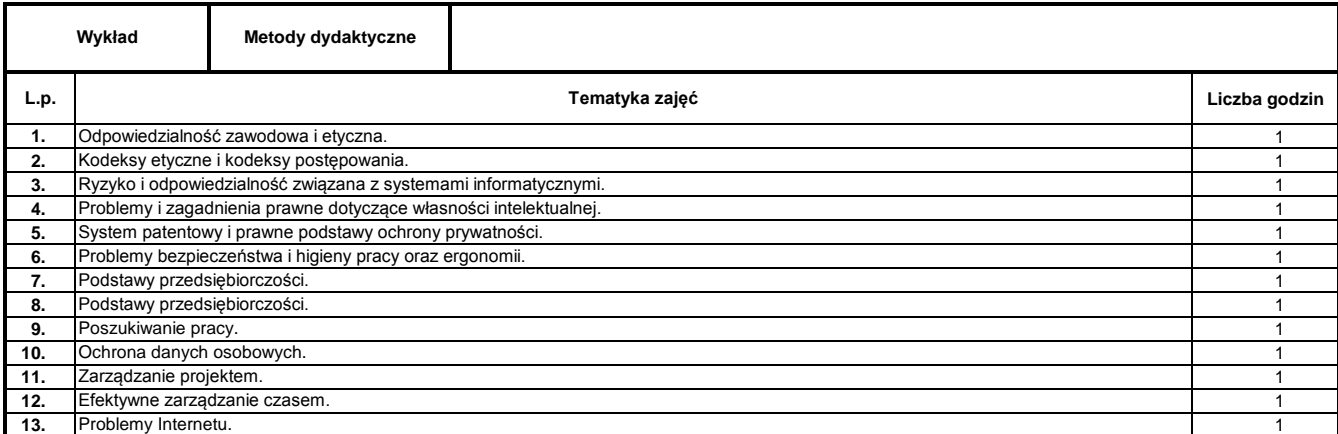

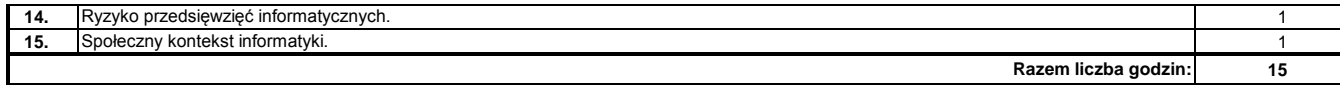

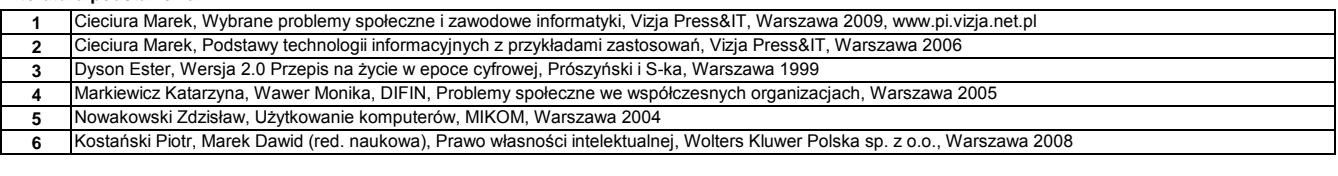

## **Literatura uzupełniająca:**

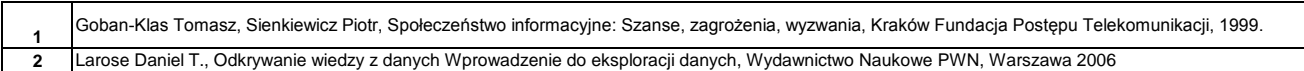

### **Instytut Nauk Technicznych**

## **Opis modułu kształcenia**

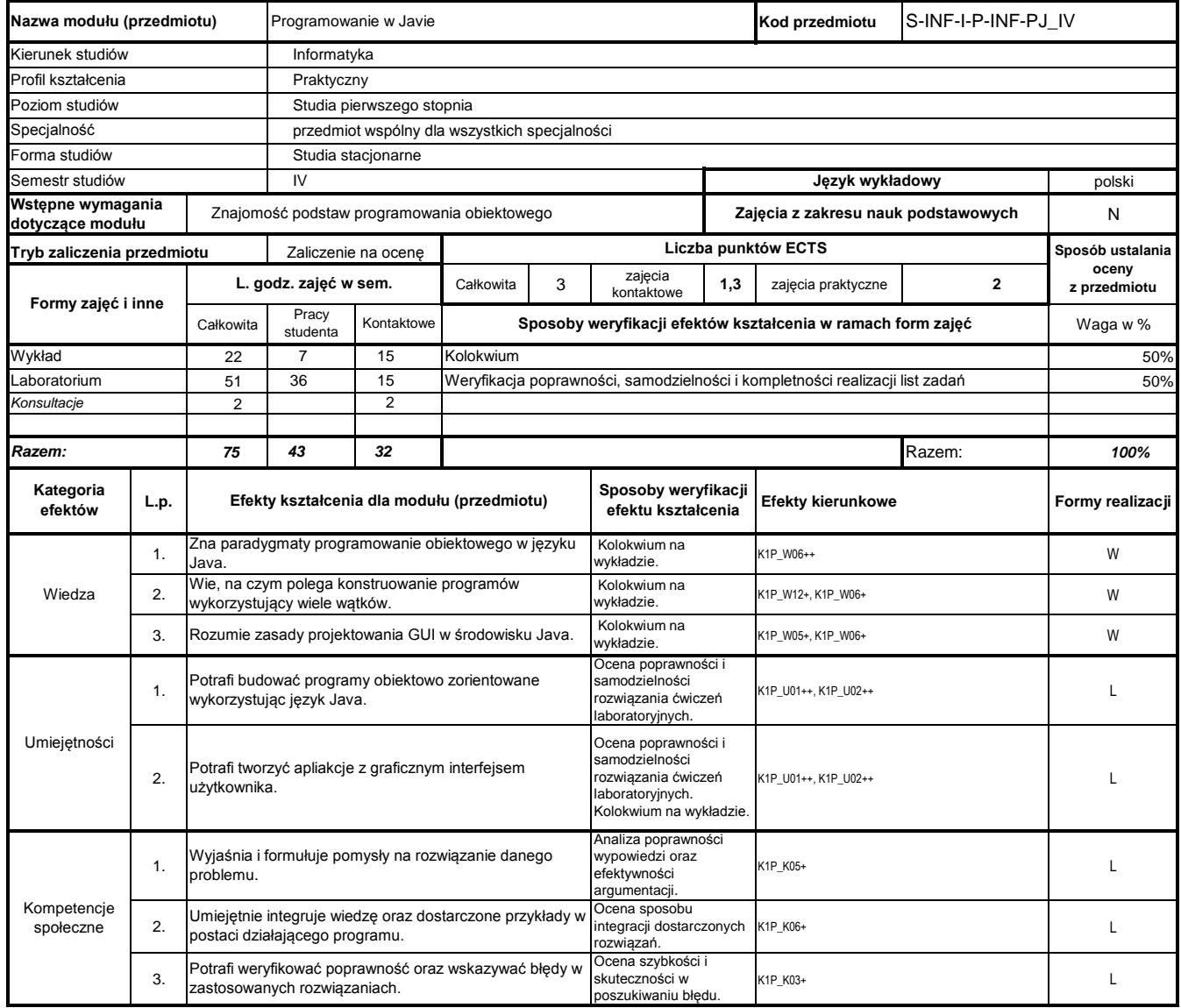

## **Prowadzący**

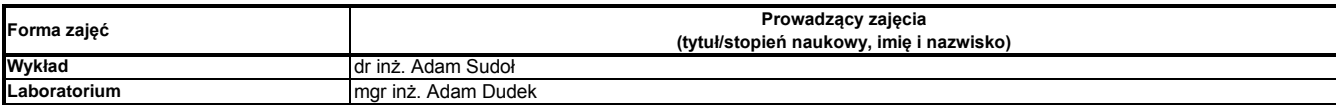

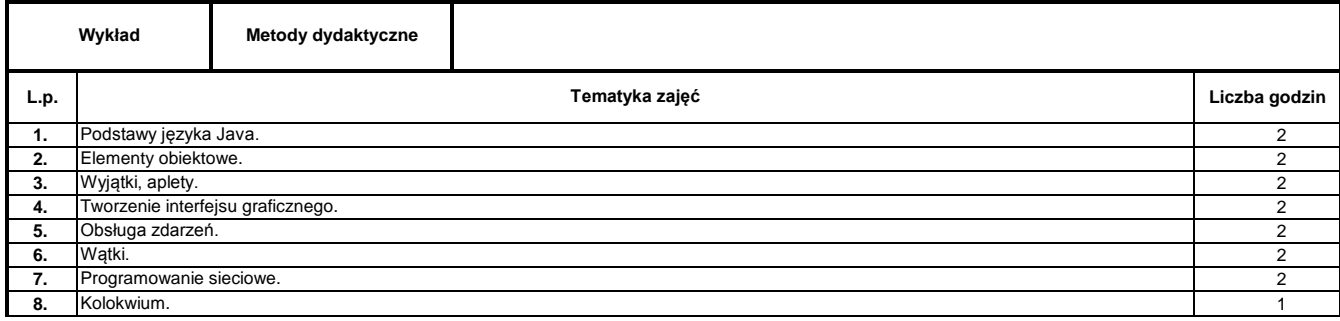

**Razem liczba godzin:**

**15**

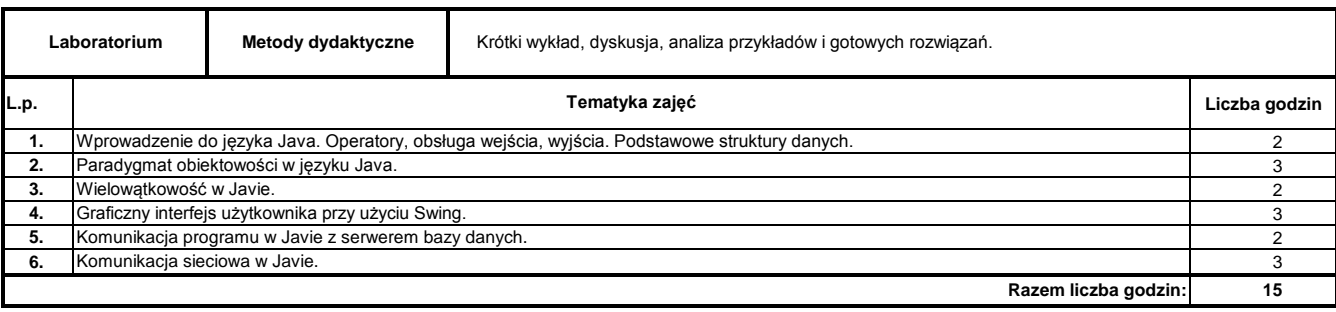

### **Literatura podstawowa:**

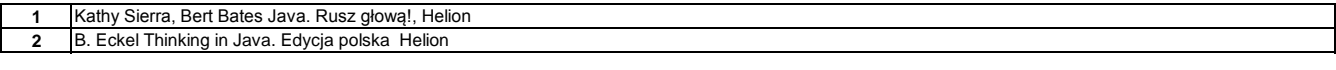

#### **Literatura uzupełniająca:**

**1** Marcin Lis Praktyczny kurs Java Helion

### **Instytut Nauk Technicznych**

## **Opis modułu kształcenia**

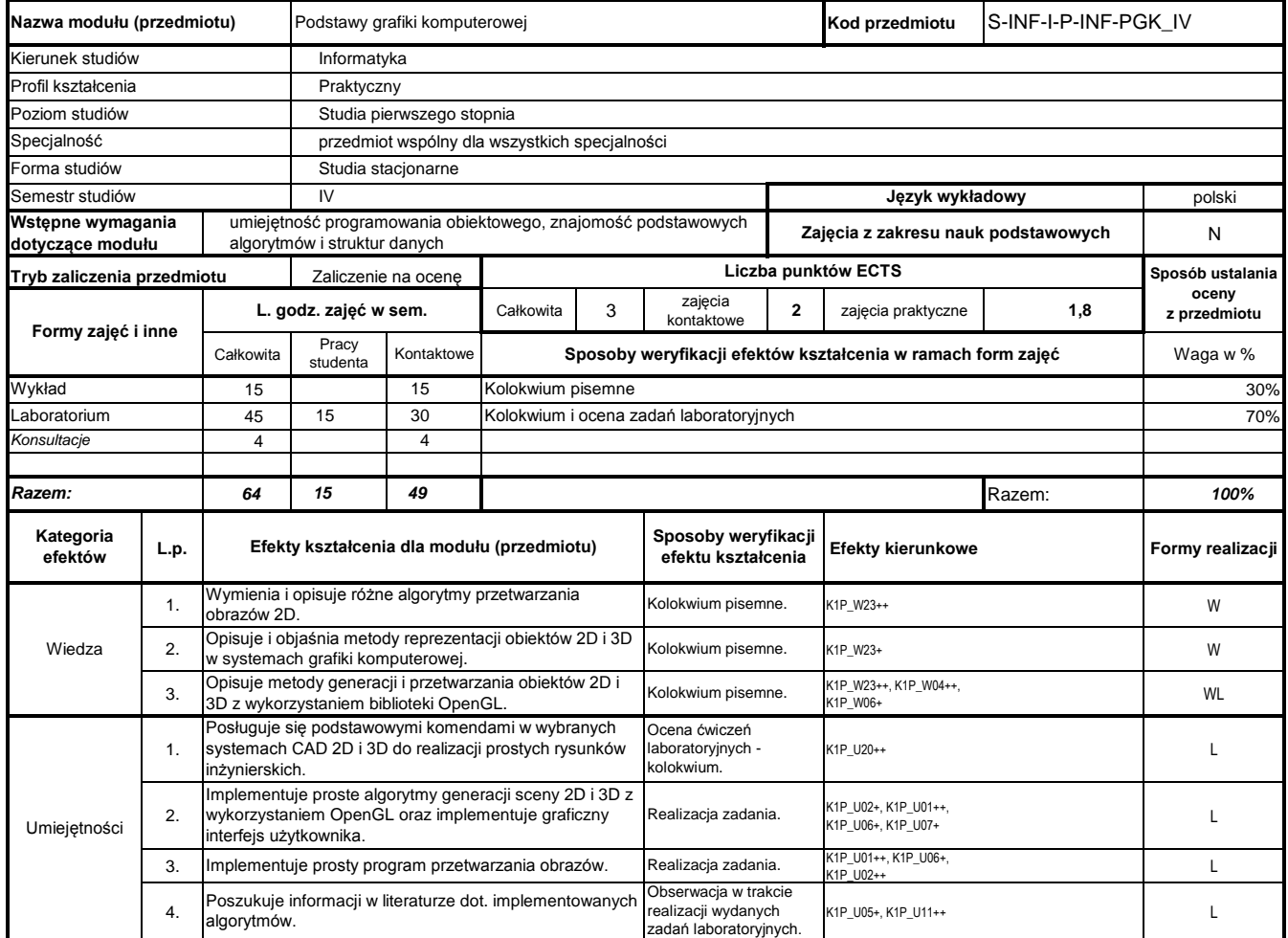

## **Prowadzący**

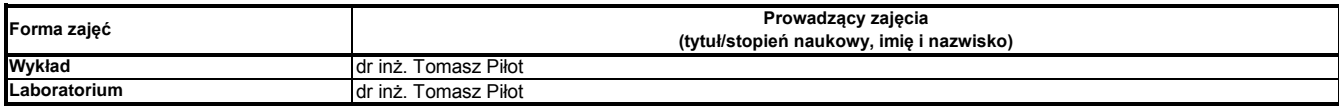

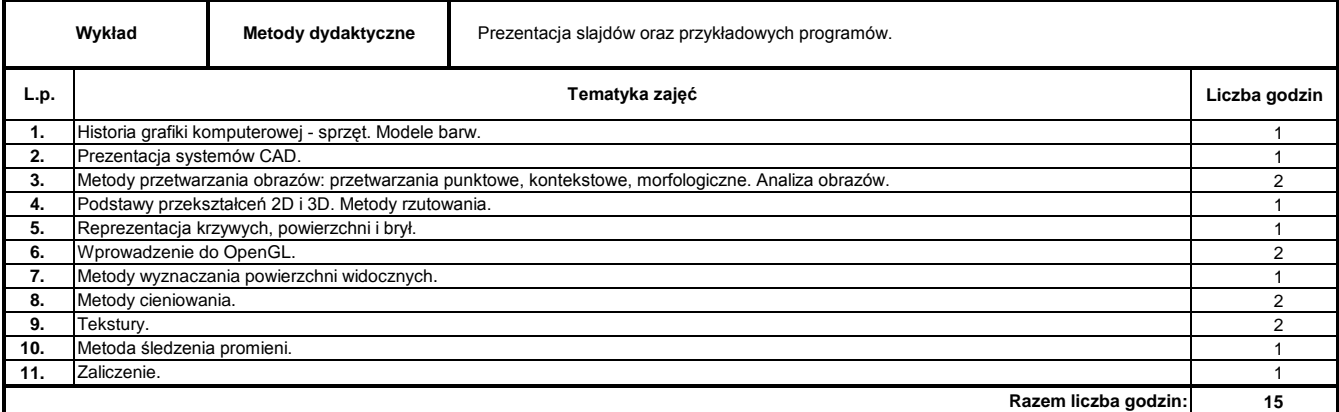

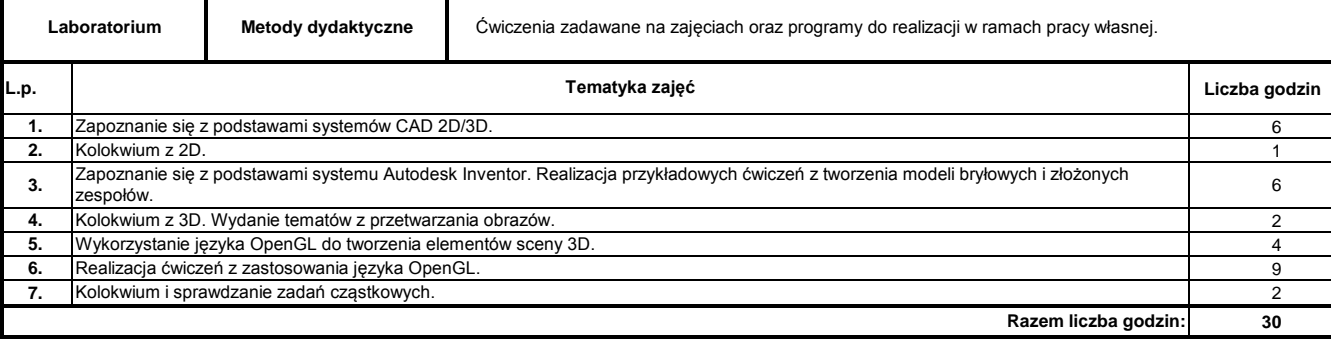

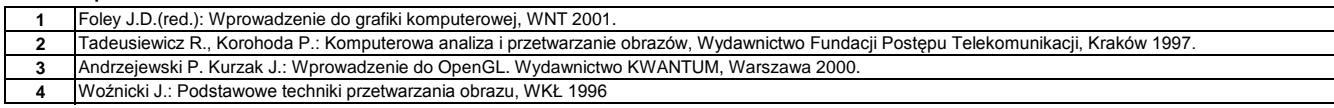

### **Literatura uzupełniająca:**

**1** Wiatr K.: Akceleracja obliczeń w systemach wizyjnych, WNT 2003 **2** Cyganek B.: Komputerowe przetwarzanie obrazów trójwymiarowych, Akademicka Oficyna Wydawnicza EXIT 2002.

### **Instytut Nauk Technicznych**

## **Opis modułu kształcenia**

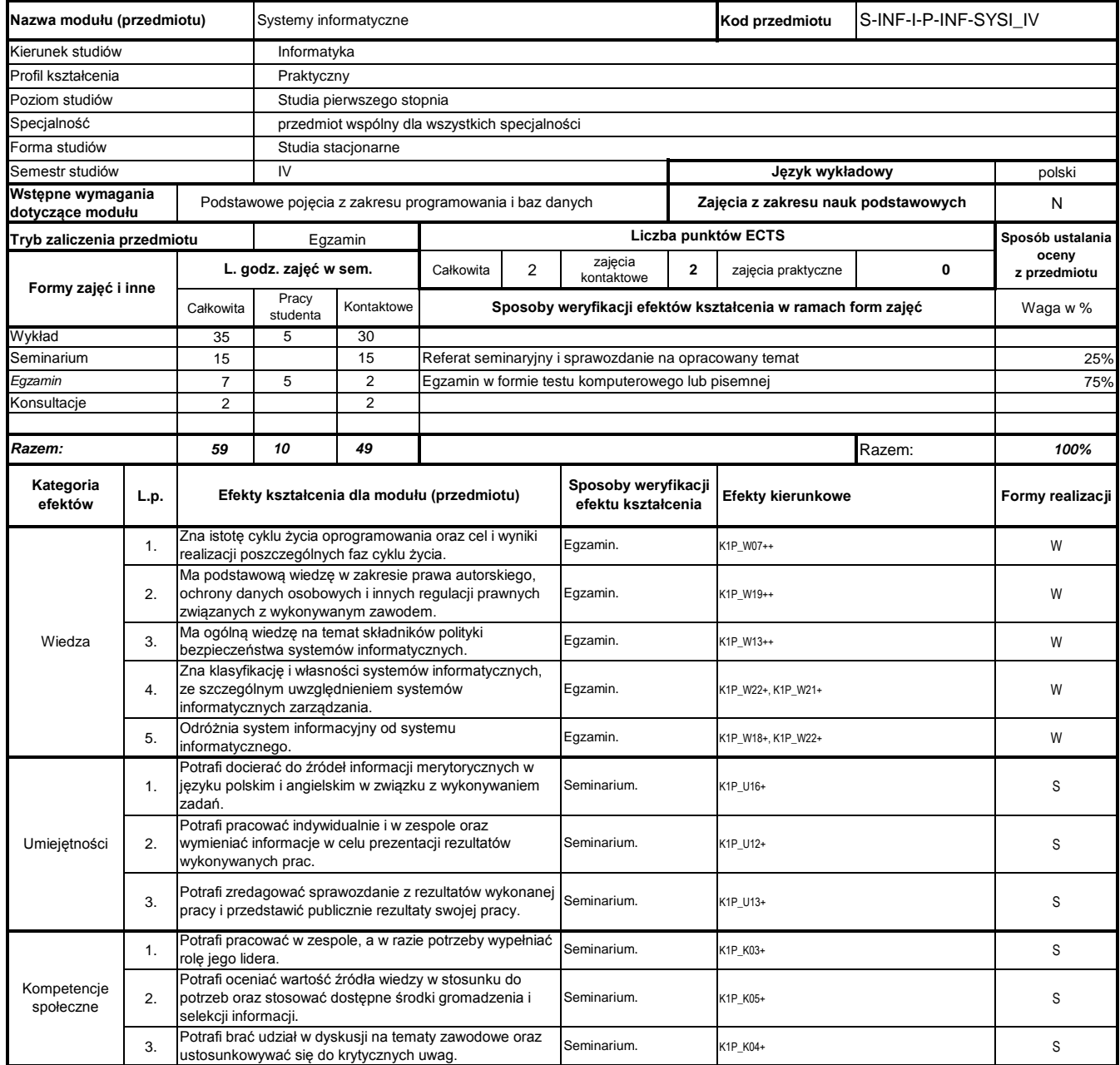

## **Prowadzący**

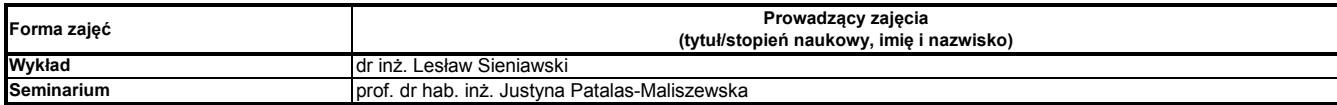

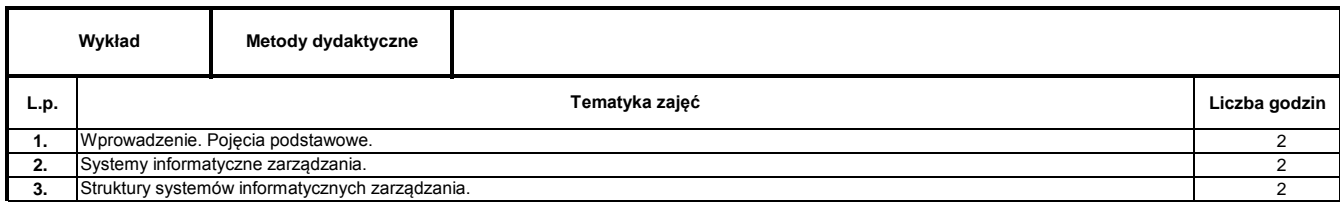

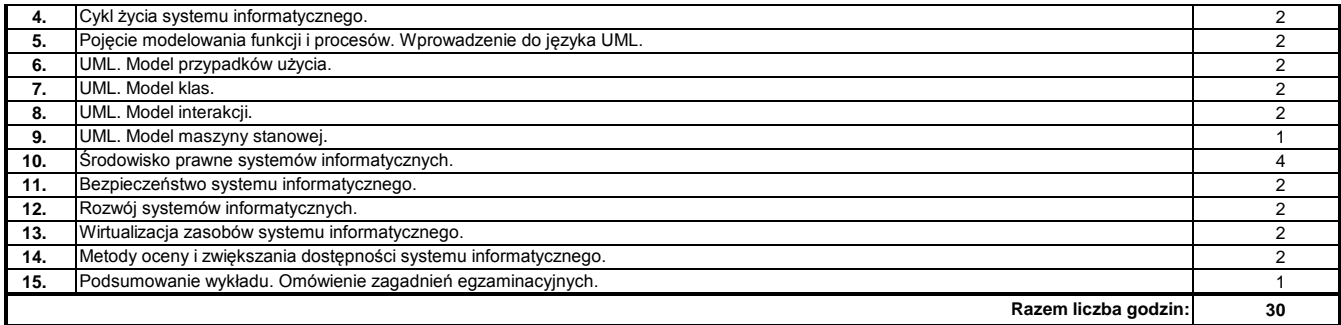

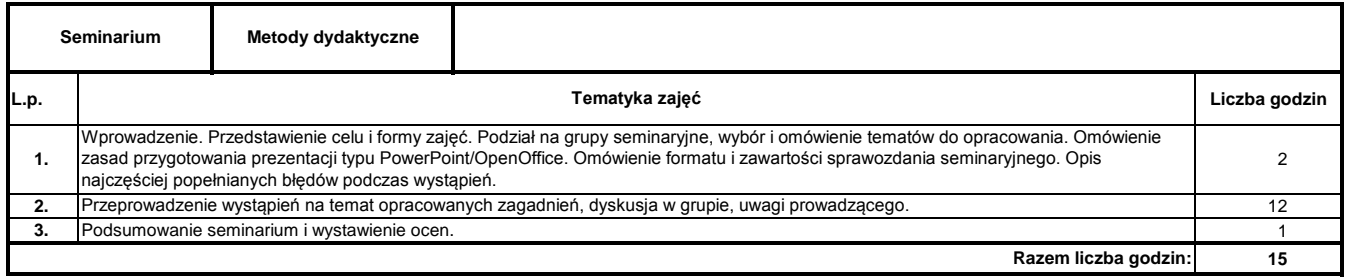

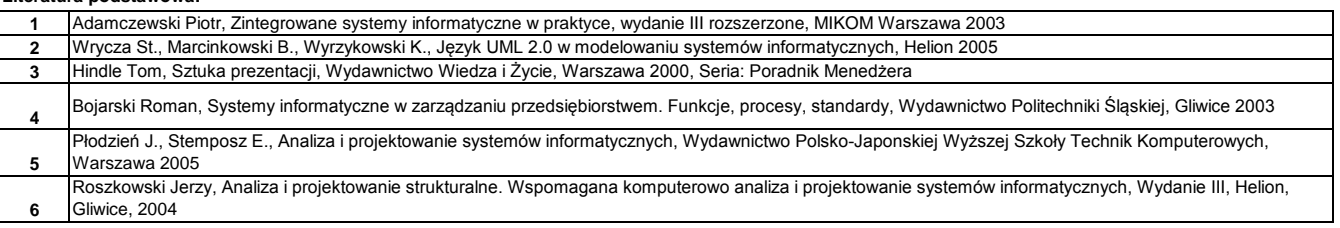

### **Literatura uzupełniająca:**

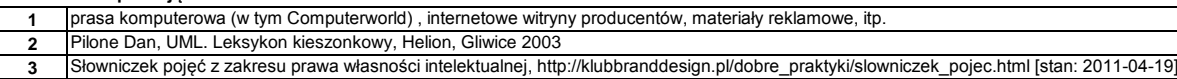

### **Instytut Nauk Technicznych**

## **Opis modułu kształcenia**

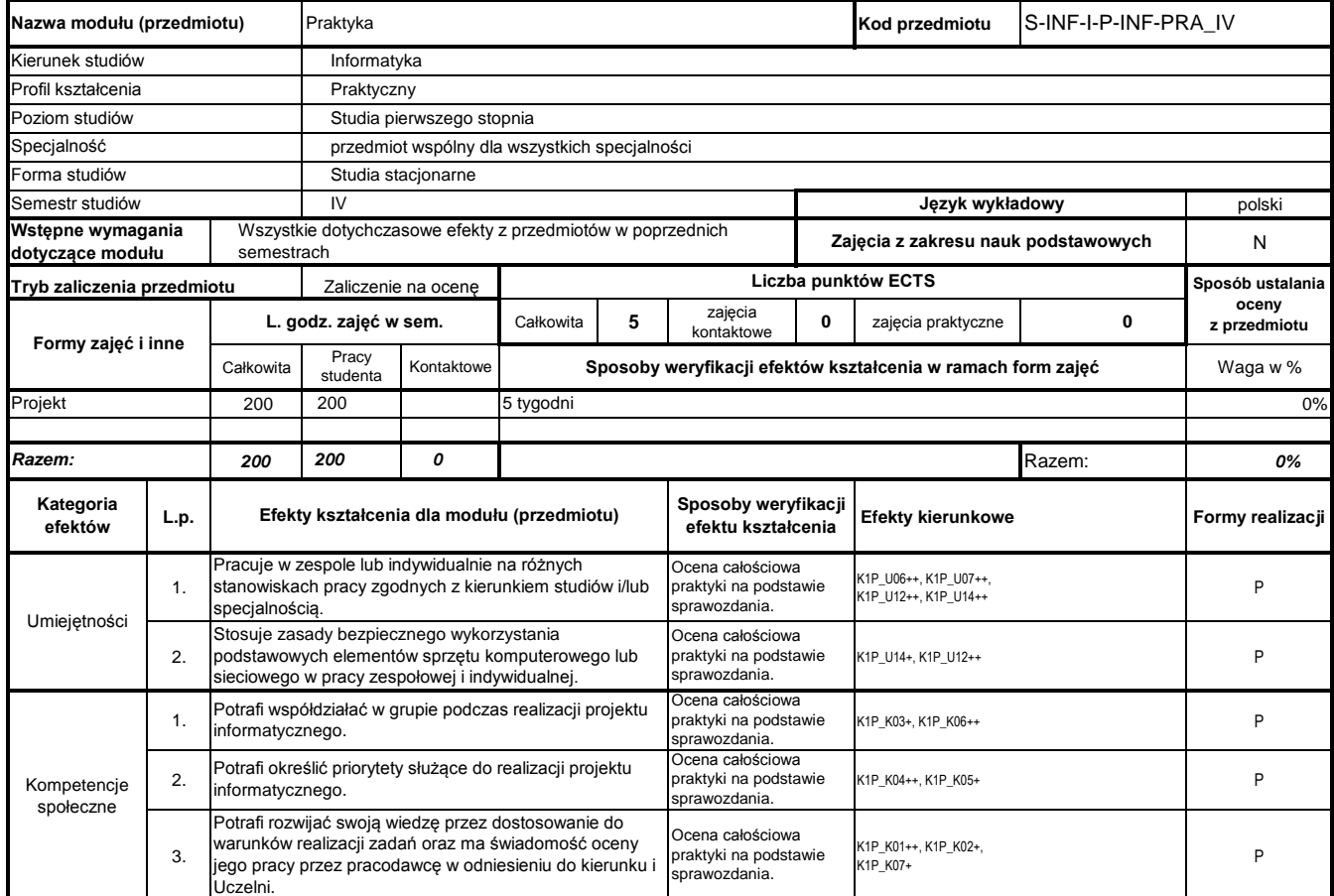

## **Prowadzący**

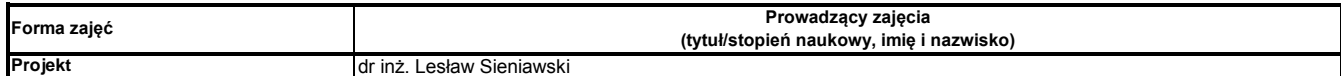

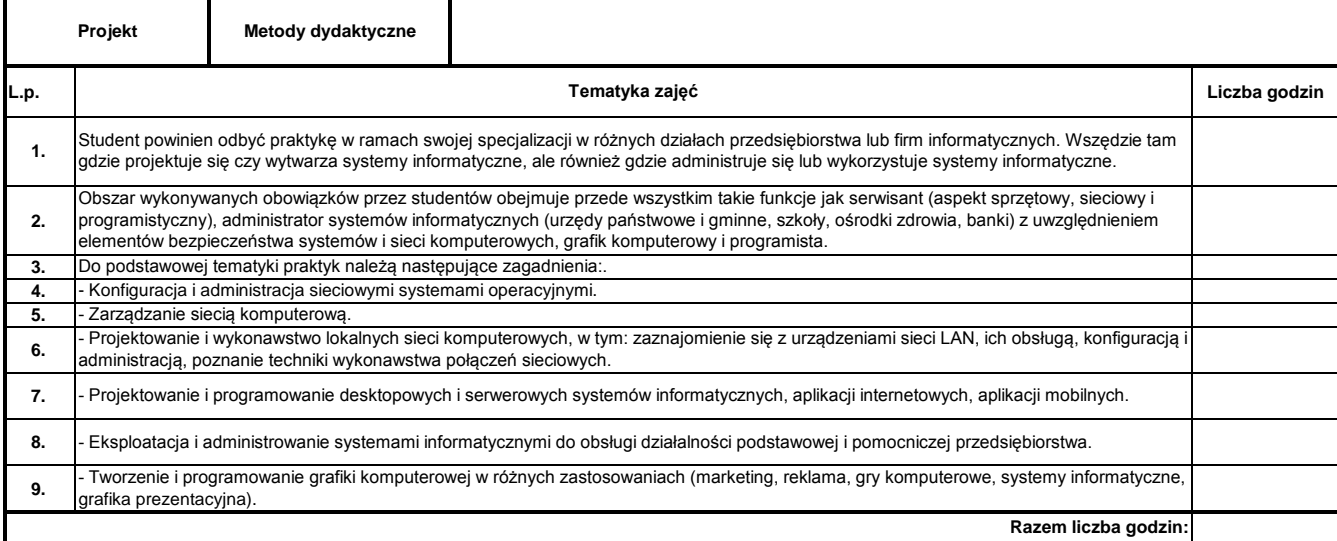

Program Moduł Kształcenia v.1.024e (All Rights Reserved) Copyright @ dr inż. Tomasz Piłot

### **Instytut Nauk Technicznych**

## **Opis modułu kształcenia**

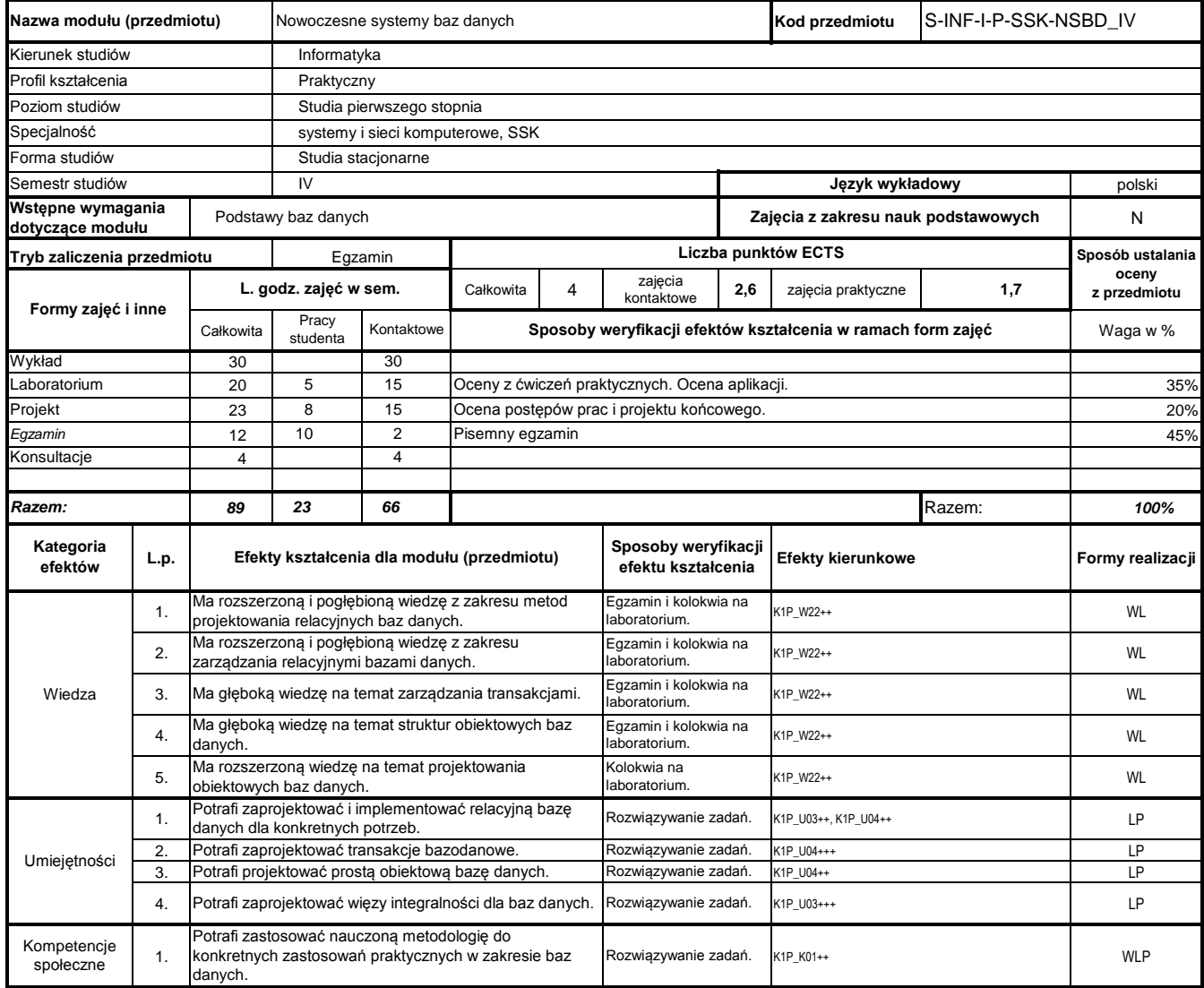

## **Prowadzący**

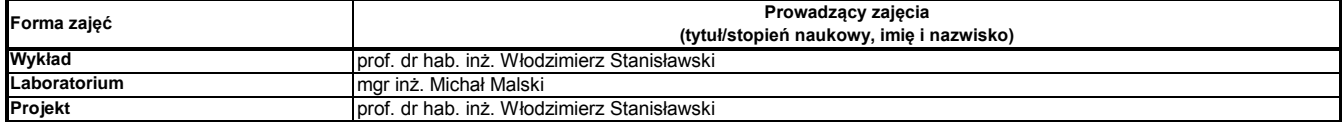

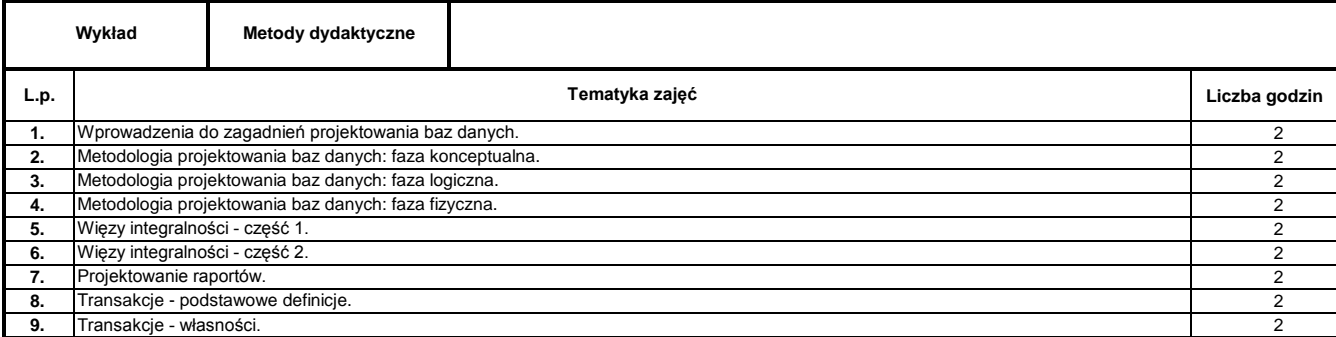

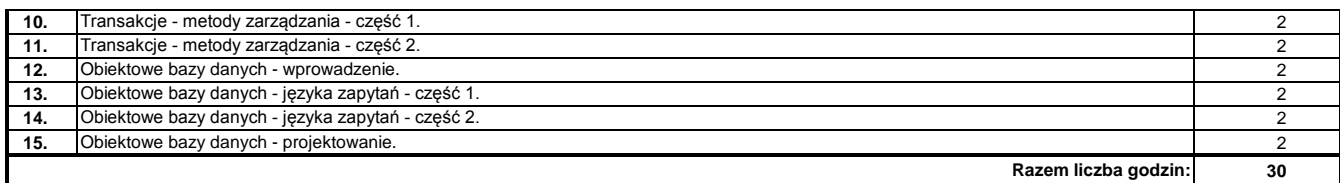

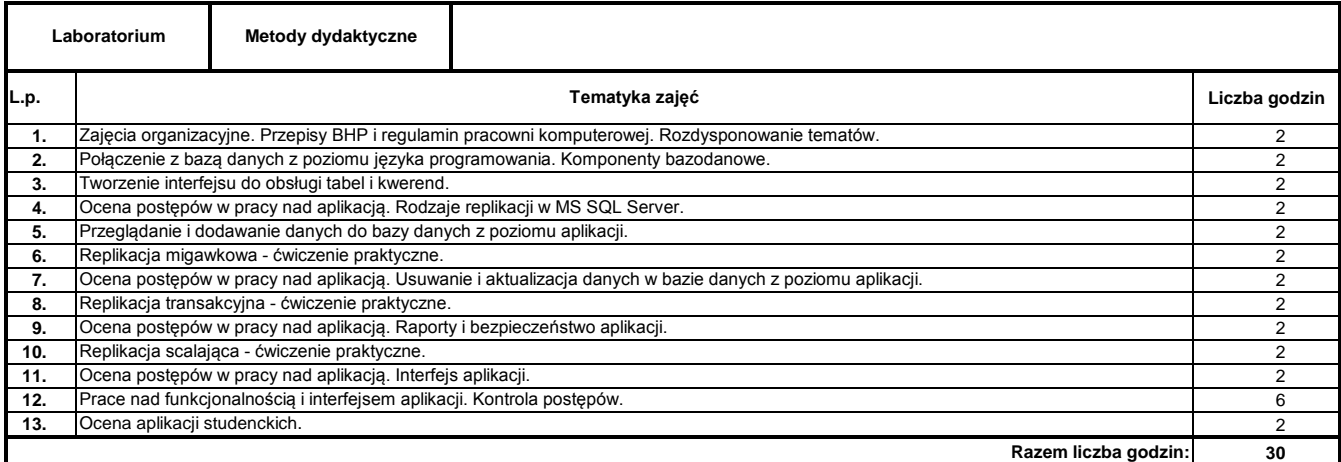

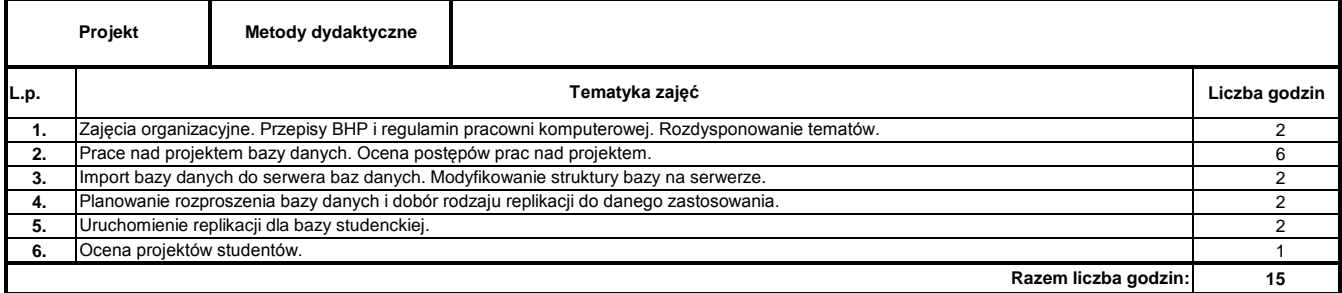

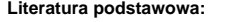

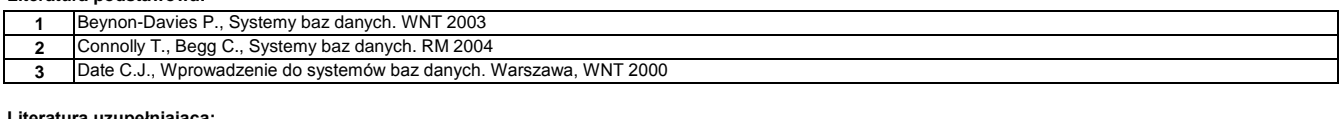

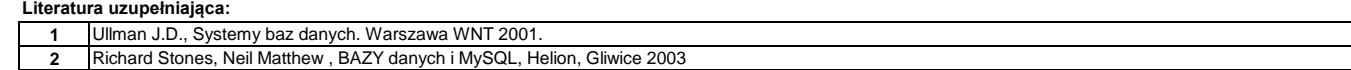

### **Instytut Nauk Technicznych**

## **Opis modułu kształcenia**

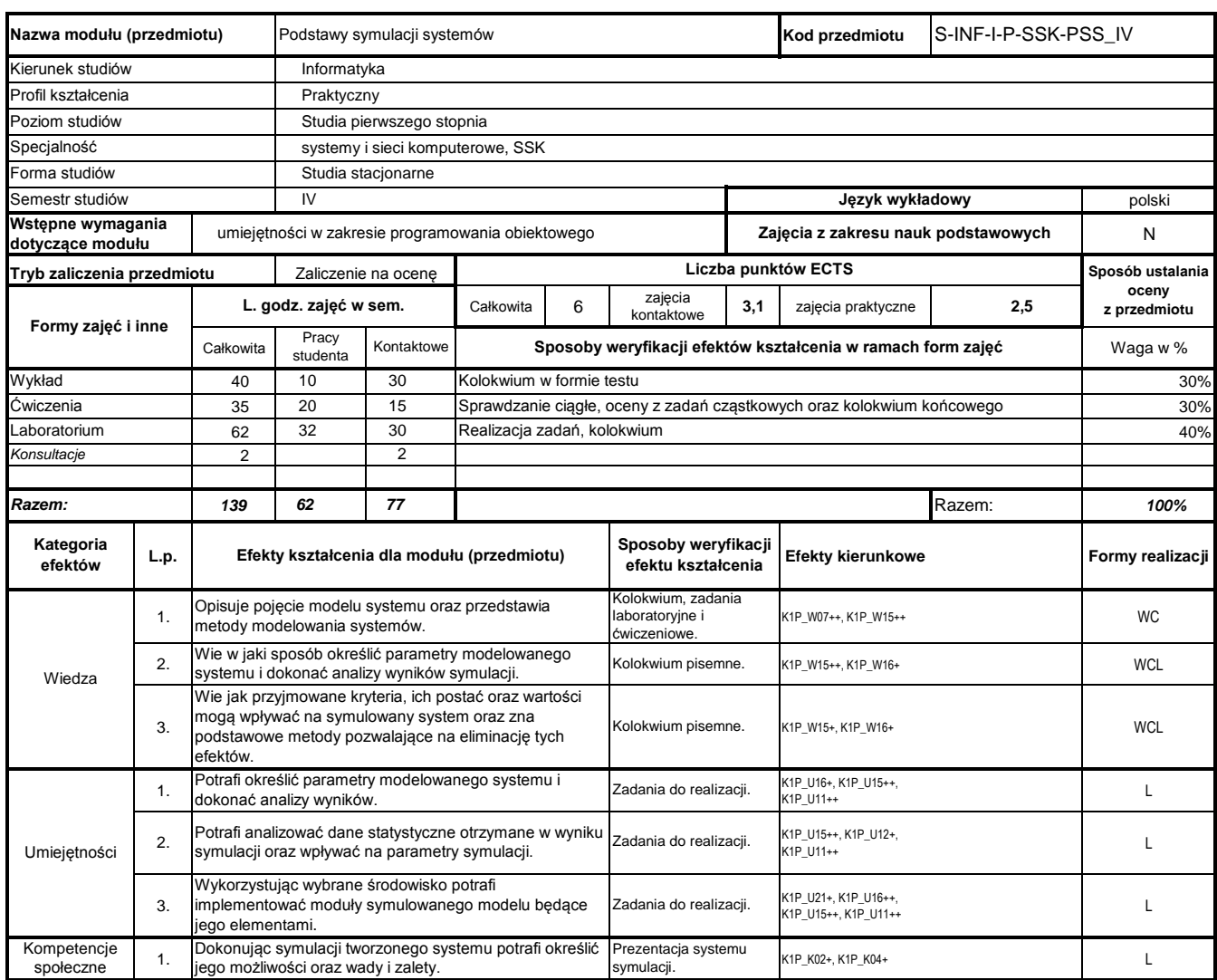

## **Prowadzący**

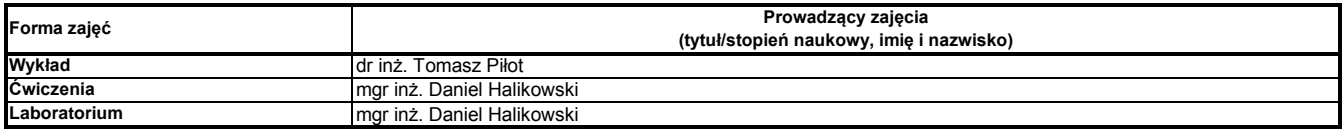

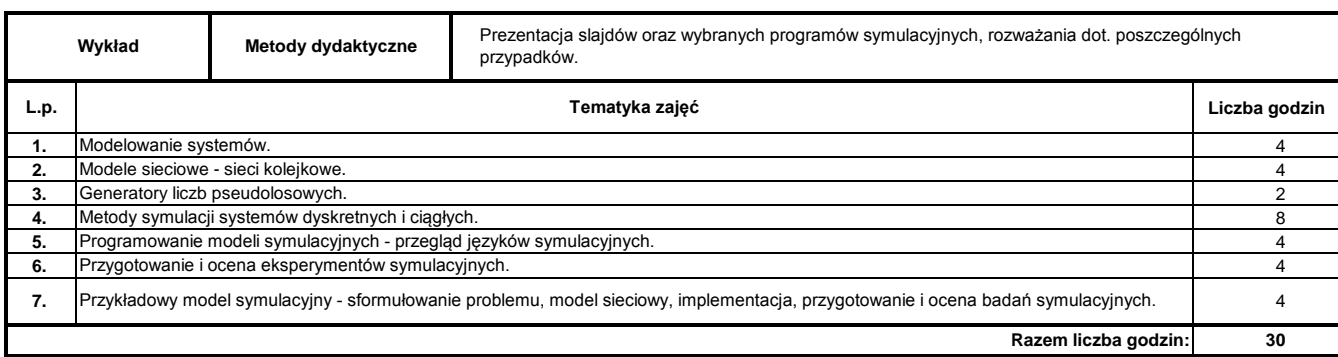

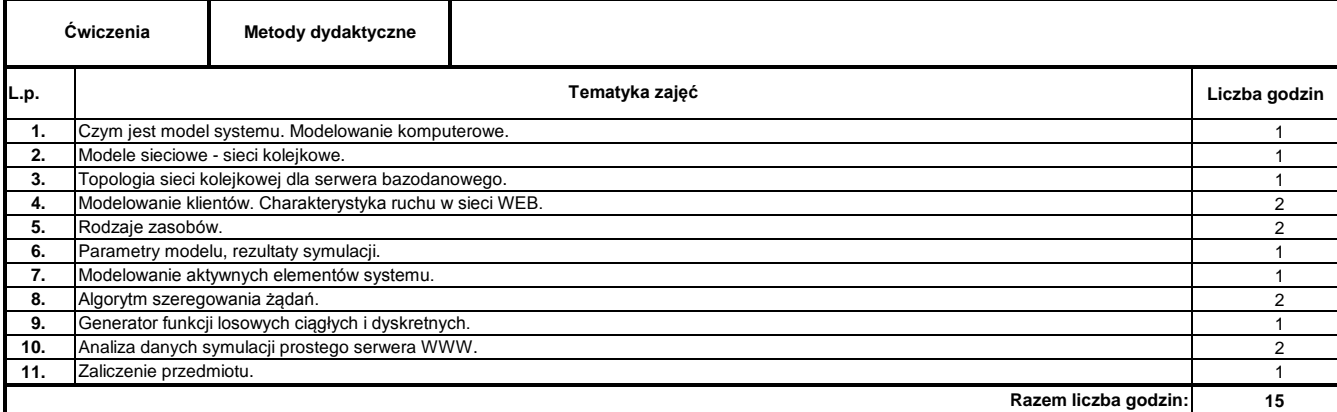

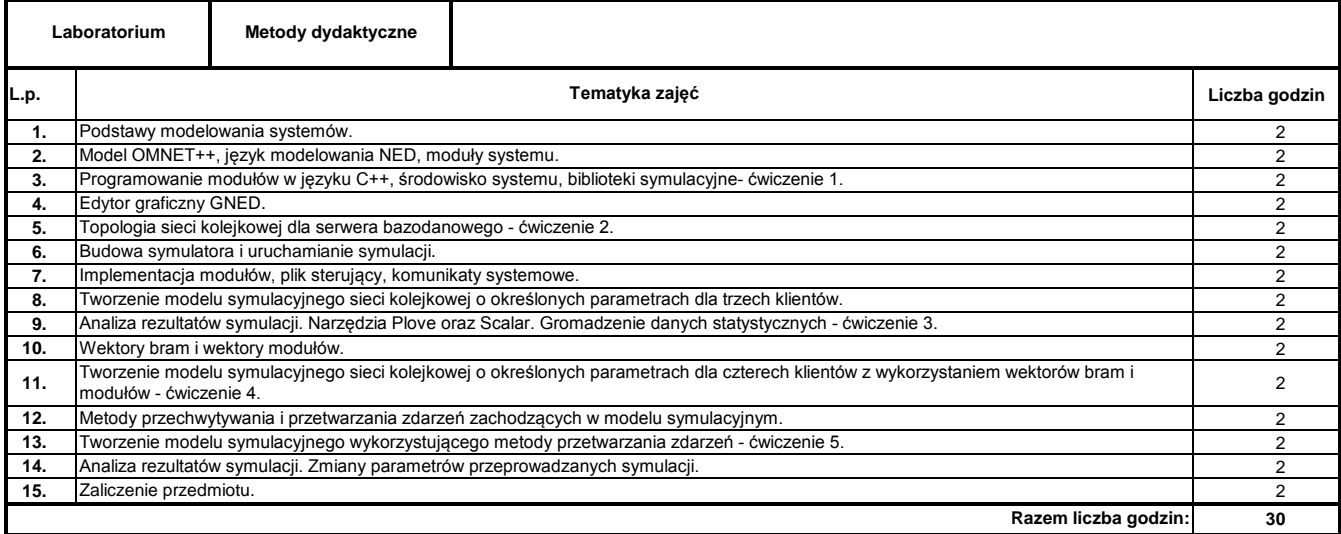

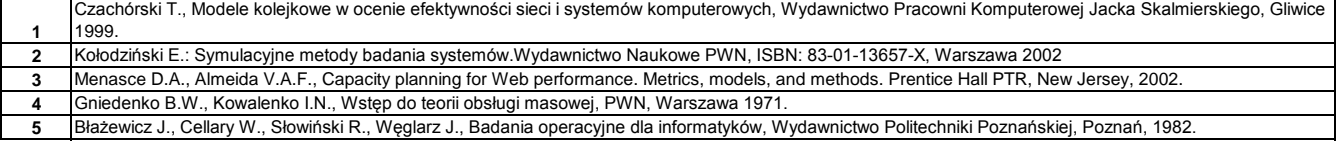

### **Literatura uzupełniająca:**

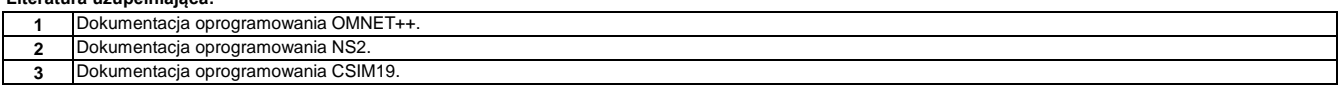